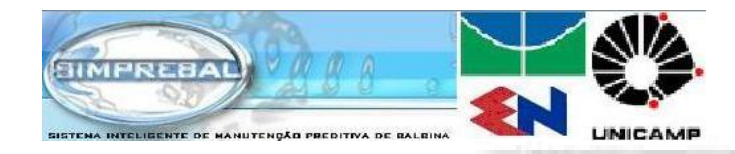

**GRACOGIAI**

# **DESCRIÇÃO DO ARQUIVO CONFIG.INI CONFIGURAÇÃO DO SIMPREBALSERVER**

**http://simprebal / /simprebal simprebal/**

#### **Edgar J Amaya J.**

GRACO - Grupo de Automação e Controle -UnB GIAI –Grupo de Inovação em Automação Industrial

eamaya@unb.br

25/03/2008

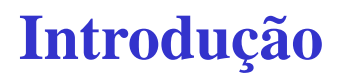

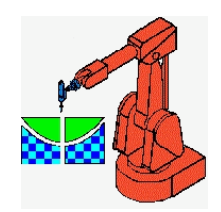

# **OBJETIVO**

- $\bullet$  Descrição do arquivo config.ini do lado servidor do simprebal.
	- Alterar os principais parametros do simprebal.
	- Conectar com os servidores OPC e do Banco de dados.
	- Adicionar novos servidores OPC.
	- Adicionar novas DFIs.
	- Adicionar novas Tags.
	- Adicionar novos emails de usuarios para envio de emails, etc.

#### **Introdução**

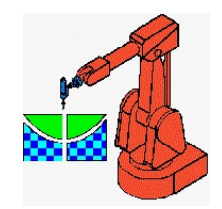

# **Configuração Geral**

- $\bullet$ [General]
- $\bullet$ VERSION = 4.0.0 versão do Simprebal
- •• PORT = 4451, porta para comunicacao do SimprebalServer com o SimprebalClient [Não mudar]
- $\bullet$  OPCLIBRARY = 1, livraria usada para obter os dados via OPC, usar o valor de 1 [Não mudar]
- $\bullet$ LOGLEVEL = 1, A forma de mostrar o eventos do SimprebalServer se é 1 vai ser armazenado em arquivo logger.txt, e se é 0 vai ser mostrado na tela do prompt.
- $\bullet$  IKERNELTIMER = 60000, tempo que demora um período de execução do processamento do SimprebalServer.
- $\bullet$ PERCENTDEADBAND = 0.05, porcentagem que o valor da tag tem que mudar para ser armazenado no banco de dados.
- $\bullet$ SENDMAIL  $= 1$ , permissão pra envio de emails, se é 1 o simprebal pode enviar emails, se é 0, o simprebal não enviara emails envio de emails
- $\bullet$ LOADINGTIMER =  $60000$ , tempo que demora em carregar os valores das tags para o processamento inteligente.

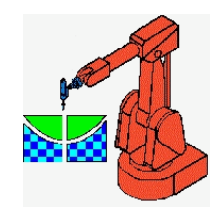

# **Servidores OPC, DB e DFI**

- $\bullet$ [OPCServers]
- $\bullet$  Dfibalbina, Nomes dos servidores OPC dos quais vamos pegar as tags para o processamento no Simprebal
- $\bullet$ [DBServers]
- $\bullet$ Simprebal, Nomes dos Bancos de dados da onde vamos ler e escrever informações.
- $\bullet$ [DFIDevices]
- $\bullet$  Nome e IP(Internet Protocol) dos dispositivos DFIs da Smar, o formato a usar e o seguinte:
- •• Nome do dispositivo  $DFI = XXX. yyy. zzz. sss$  (IP)

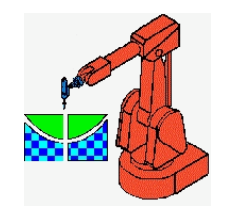

#### **DFIs nomes e IPs**

- $\bullet$ dfi1a =  $192.168.164.101$
- $\bullet$ dfi1b = 127.0.0.1 quando for instalado as DFIs botar o endereço IP de cada um.
- $\bullet$ • dfi1c = 127.0.0.1 por enquanto esta como localhost para o simprebal trabalhar com
- $\bullet$  $dfi2a = 192.168.164.102$  tags simuladas no processamento inteligente.
- $\bullet$  $dfi2b = 127.0.0.1$
- $\bullet$  $dfi2c = 127.0.0.1$
- • $dfi3a = 192.168.164.103$
- $\bullet$  $\bullet$  dfi3b = 127.0.0.1
- $\bullet$ dfi3c =  $127.0.0.1$
- $\bullet$  $dfi4a = 192.168.164.104$
- $\bullet$  $dfi4b = 127.0.0.1$
- • $dfi4c = 127.0.0.1$
- $\bullet$  $dfi5a = 192.168.164.105$
- $\bullet$  $df5b = 127.0.0.1$
- $\bullet$ dfi $5c = 127.0.0.1$

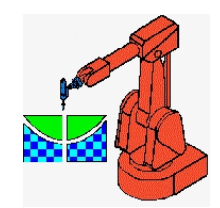

## **Parâmetros de OPC e DB**

- $\bullet$ [dfibalbina] Parâmetros de configuração do servidor OPC
- $\bullet$ progid = Smar.DfiOleServer.0 o nome do servidor OPC, depende do fabricante
- •• host  $= 192.168.164.53$  ip do computador a onde esta o rodando o servidor OPC
- $\bullet$ domain = manaus.com.br dominio do computador a ond esta o servidor OPC
- $\bullet$ user = Administrador, o nome do usuario \*
- $\bullet$ password = a senha do usuario \*
- $\bullet$ tags = dfibalbinaTags a lista de tags no servidor OPC
- •\* o nome e a senha do usuario tem q ser equais.
- $\bullet$ [simprebal]
- $\bullet$ user = alvares usuario do bando de dados
- $\bullet$ password = eletronorte2003 senha do usuario do banco de dados
- $\bullet$ driveaddress = com.mysql.jdbc.Driver driver, depende do tipo de banco de dados
- $\bullet$ comaddress = jdbc:mysql://localhost:3306/simprebal,
- $\bullet$ Driver do bando de dados:// IP: porta/nome do banco de dados
- $\bullet$ tags = DBsimprebalTags a lista de tags no servidor do Banco de Dados

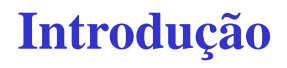

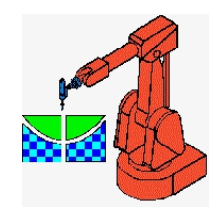

#### **Parâmetros de OPC e DB**

- $\bullet$ [assetview]
- $\bullet$  $user = sa$
- $\bullet$ passw d = sma r
- $\bullet$ DriveAddress = com.microsoft.sqlserver.jdbc.SQLServerDriver
- $\bullet$ ComAddress = jdbc:sqlserver://164.41.17.129:1092;databaseName=AssetView
- $\bullet$ tags = dbassetviewtags

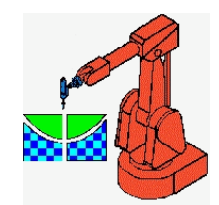

# **OPC Tags Simuladas e Reais**

- •[Simuladas], Tags simuladas, para simular valores das tags que nao existem.
- $\bullet$  $\_$ simprebaloff  $= 0^{\ast}0$
- • $_G138MJ = 0*0$ , se nao estiver em nenhuma dfi botar 0
- •g1.gep.t.enrol.b = DFI1A $*100$ , se a tag pertenece a alguma DFI
- $\bullet$ [dfibalbinatags]
- $\bullet$ Tags que estao contidas no servidor OPC, sigue o formato seguinte:
- $\bullet$ • ; -labelvalue = DFI\*UGH.SISTEMA.EQUIPAMENTO\*TAGVALUE
- $\bullet$ ; -labelstatus = DFI\*UGH.SISTEMA.EQUIPAMENTO\*TAGSTATUS
- •exemplo
- $\bullet$ g1.srg.t.arfrio.rad1 = DFI1A\*UGH1.GEP.SRG\*126GAF1\_AI1.PV.VALUE
- $\bullet$ g1.srg.st.t.arfrio.rad1 = DFI1A\*UGH1.GEP.SRG\*126GAF1\_AI1.PV.STATUS

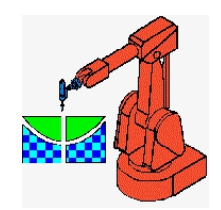

## **Tags do Banco de Dados**

- $\bullet$ [dbassetviewtags] tags contidas no banco de dados assetview
- $\bullet$  $db.tag1 = real tag real$
- $\bullet$ • db.tag1 = simul tag simulada
- $\bullet$ [dbsimprebaltags] tags contidas no banco de dados simprebal
- $\bullet$  $ugh1.getp = real$  tag real
- $\bullet$ ugh1.smn = simul tag simulada

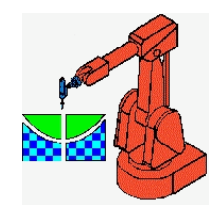

## **Queries dos Bancos de Dados**

- $\bullet$ [select] tags que vão ser avaliados com a query SELECT
- $\bullet$  db.tag1 = SELECT Value FROM ParametersHistory WHERE CodParametersHistory  $= 14$
- $\bullet$ [insert] tags que vão ser avaliados com a query INSERT
- • ugh1.gep = INSERT INTO tags\_gep01(id, valor, tag, descricao, data) VALUES( NULL, '%s', '%s', '%s', '%s')
- $\bullet$ [update] tags que vão ser avaliados com a query UPDATE
- $\bullet$ ugh1.gep = SELECT COUNT(\*) FROM tags\_gep01

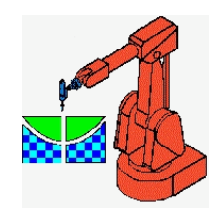

# **Configuração do Emails**

- $\bullet$ [emailssettings] configuração do servidor de emails
- $\bullet$ hostname = 10.0.0.36, IPdo computador onde esta o servidor de emails
- $\bullet$ user = simprebal usuario da conta de email
- $\bullet$ password = senha do usuario de email
- $\bullet$ name = Simprebal Balbina nome do usuario de email
- $\bullet$ email = simprebal@eln.gov.br endereço de email do usuario
- $\bullet$ [emailsgroups] grupos de usuario que vão receber emails
- •administrators
- •electricians
- $\bullet$ electronics
- •mechanics
- •o perators
- $\bullet$ programmers

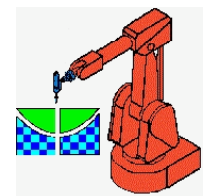

#### **Usuarios dos Grupos de Emails**

- $\bullet$ [administrators] grupo de usuarios
- $\bullet$ Os nomes e emails dos usuarios seguem o formato seguinte:
- • $N$  ome  $=$  email
- $\bullet$ Araujo =  $araujo@eln.gov.br$
- $\bullet$ [electricians]
- $\bullet$ Jairo = jairov@eln.gov.br
- $\bullet$ • Elizabeth = melizabeth@eln.gov.br

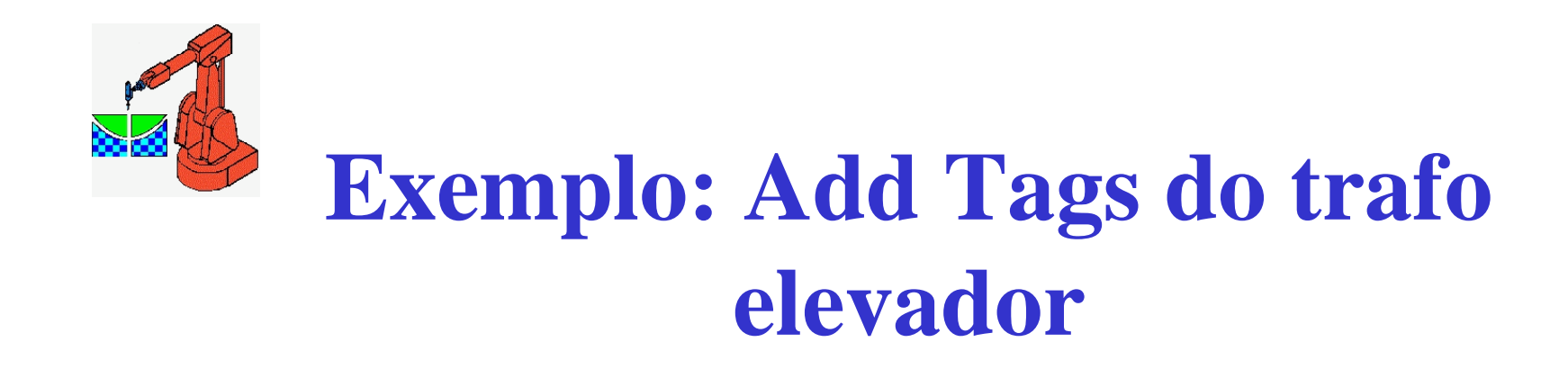

- •;=================== SISTEMA DE MEDIÇÃO <sup>01</sup> MEDIÇÃO 01 =====================
- •;---------------------- Transformador Elevador 01-----------------------
- •g1.tf.t.enrol.primario.trafo.elevador = DFITRF.UGH1.SME.TF\*149TP\_AI1.PV.VALUE
- •g1.tf.t.enrol.secundario.trafo.elevador = DFITRF.UGH1.SME.TF\*149TS\_AI1.PV.VALUE
- •g1. tf.t.oleo = DFITRF.UGH1.SME.TF $*126F$  AI1.PV.VALUE
- •g1. tf.st.t.enrol.primario.trafo.elevador = DFITRF.UGH1.SME.TF\*149TP\_AI1.PV.STATUS
- •g1. tf.st.t.enrol.secundario.trafo.elevador = DFITRF.UGH1.SME.TF\*149TS\_AI1.PV.STATUS
- •g1. tf.st.t.oleo = DFITRF.UGH1.SME.TF\*126F\_AI1.PV.STATUS